# **Neverbridge**

# **Quick Sheet MN: Operator Station Reference Sheet**

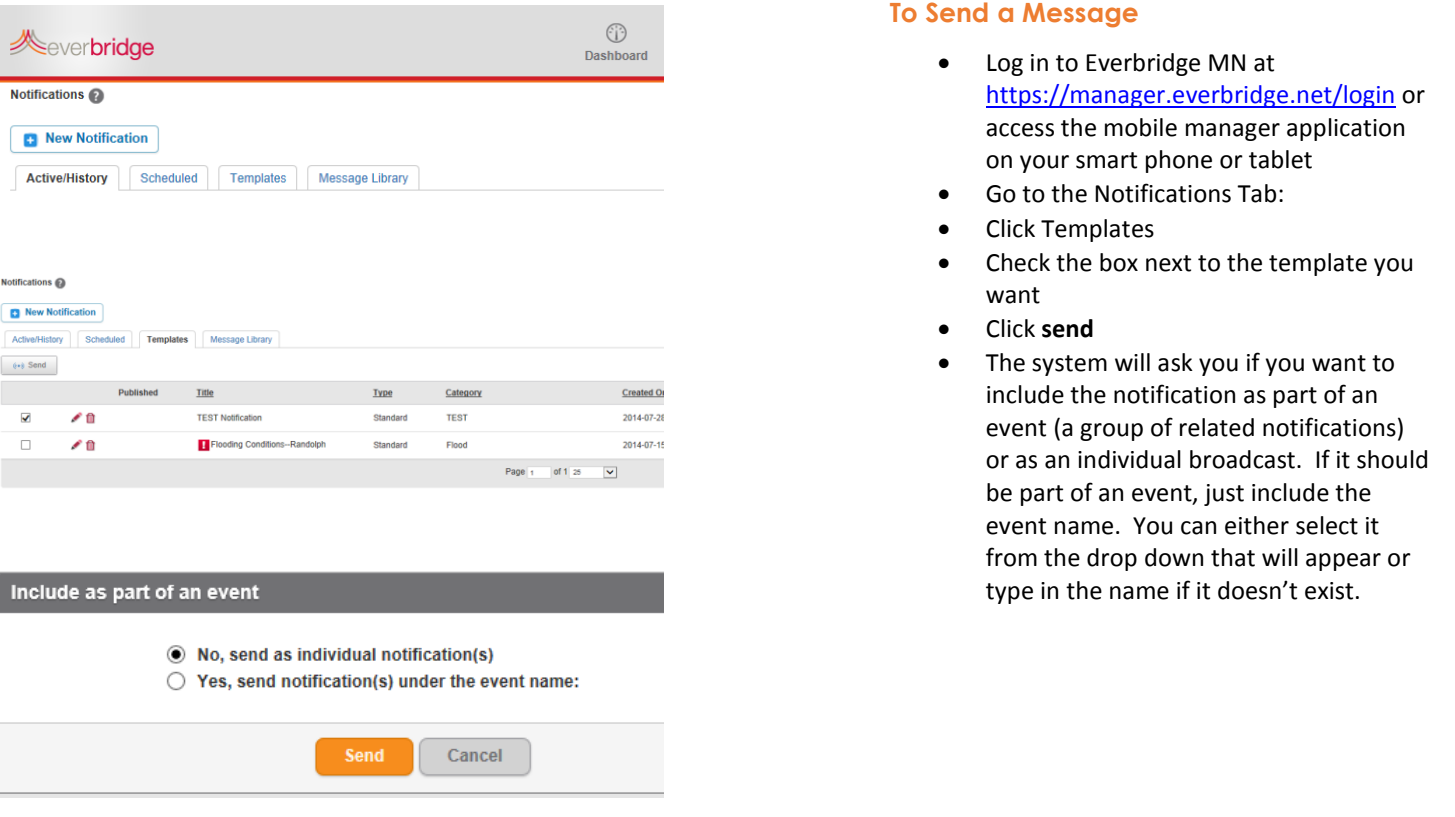

## **Training**

For training, go to:<http://everbridge.force.com/clientportal>

If you do not have access to the client portal, please follow the directions on the login screen to register.

### **Support**

For support, go to:

- <http://everbridge.force.com/clientportal>
- e-mai[l support@everbridge.com](mailto:support@everbridge.com)

### Telephone

- US/Canada 818.230.9798 or 1.866.436.4911
- UK 0800-098-8031
- Germany 0800-184-4301

o